# Scénario pédagogique - Description détaillée des activités

# Cours de méthodologie de la recherche qualitative

# Master MALTT - TECFA- Volée Xerneas & Wall-E en 3 ans

## Semestre d'Hiver 2017

Design et enseignement : Barbara Class, Daniel Schneider, Juliette Désiron

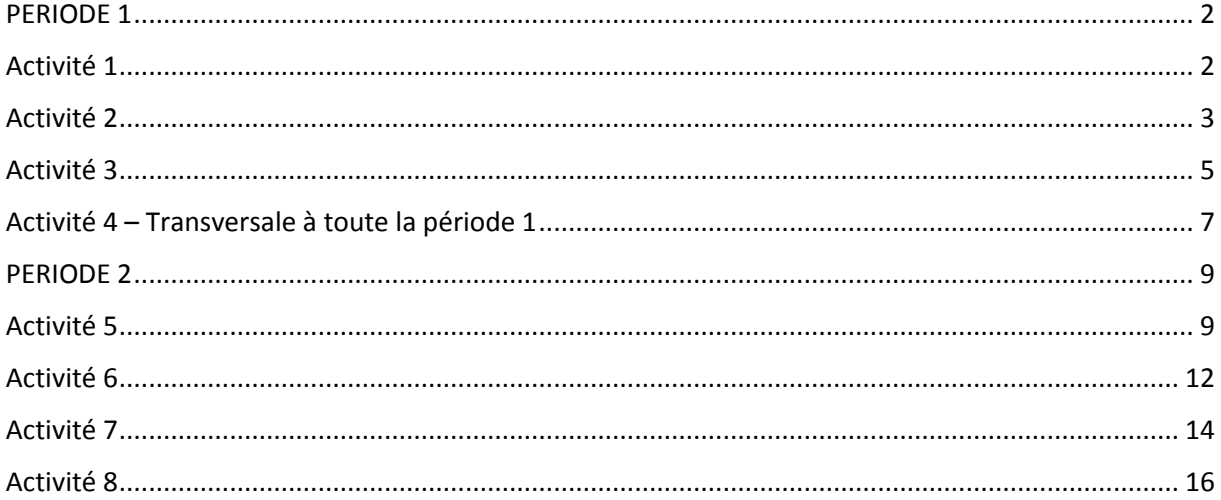

<span id="page-1-1"></span><span id="page-1-0"></span>**Nom de l'activité**: Lire un article de recherche qualitative

**Enseignante**: Barbara Class

**Assistante :** Juliette Désiron

**Nom du cours**: Introduction aux approches méthodologiques en technologie éducative

**Nom du module :** Méthodologie qualitative

**Objectif**: Se familiariser avec la lecture/rédaction d'un article de recherche qualitative et les critères d'évaluation.

#### **Objectifs d'apprentissage :**

L'apprenant sera capable:

- d'identifier les différentes parties d'un article de recherche qualitative (problématique, cadre conceptuel ; question de recherche ; recueil et analyse de données; résultats et discussion)
- d'identifier et de commencer à appliquer les critères d'évaluation, utilisés par les revues de recherche qualitative, pour évaluer un article
- de rédiger un rapport réflexif.

**Motivation de l'enseignante**: Se familiariser avec la démarche de la recherche qualitative en lisant l'article produit par les étudiants MALTT de la volée VOLT. Lecture critique avec prise de connaissance des critères d'évaluation utilisés pour les articles qualitatifs. D'un point de vue contenu du projet, se familiariser avec l'étude sur laquelle les étudiants XERNEAS vont également travailler.

**Motivation pour les étudiants:** Lire un article de manière critique (dans le rôle d'un chercheur) pour comprendre comment s'articule la recherche qualitative. Visualiser les liens entre les différentes parties (problématique, cadre conceptuel, question de recherche, méthodologie et résultats) et leur cohérence et se familiariser avec les critères d'évaluation d'un article qualitatif.

#### **Description de l'activité** :

Stratégie pédagogique : lecture active et critique

Activité individuelle :

- > Depuis les ressources du cours, téléchargez l'article suivant : P1\_Act1\_PistesReflexivesApprentissageMethodoRecherche
- $\triangleright$  Depuis les ressources du cours, téléchargez les critères d'évaluation d'un article de recherche qualitative : Act1\_CriteresEvaluationR-QUAL
- Lisez l'article, et, à l'aide des critères d'évaluation, identifiez les éléments présents et leur pertinence et faites-vous une opinion quant à la qualité de l'article.
- $\triangleright$  Attention ! Les activités 1 et 2 sont menées en parallèle sur deux semaines car l'une et l'autre sont liées. Vous allez sans doute devoir faire des allers-retours entre les différents documents de ces deux activités avant de remettre votre contribution pour l'une ou l'autre.

#### **Ressources**:

- L'article : P1\_Act1\_PistesReflexivesApprentissageMethodoRecherche.pdf
- Les critères d'évaluation d'un article de recherche qualitative : P1\_Act1\_CriteresEvaluationR-QUAL.pdf

**Temps nécessaire**: 3 h

**Résultat attendu**: Une lecture attentive de l'article et le passage du test de lecture dans Moodle.

**Evaluation**:

Evaluation automatique : Test de lecture effectué dans Moodle, évalué de manière sommative, avec une note sur 6.

En cas de remise en retard du travail, 1 point sera enlevé à la note finale, pour chaque semaine de retard.

**Début d'activité** : 02-10-2017

**Fin d'activité** : 17-10-2017

<span id="page-2-0"></span>**Lieu de l'activité** : Moodle

## Activité 2

**Nom de l'activité**: Travail sur les concepts et caractéristiques de la recherche qualitative

**Enseignante**: Barbara Class

**Assistante :** Juliette Désiron

**Nom du cours**: Introduction aux approches méthodologiques en technologie éducative

**Nom du module :** Méthodologie qualitative

**Objectif**: Se familiariser avec les caractéristiques de la recherche qualitative.

#### **Objectifs d'apprentissage :**

L'apprenant sera capable d'identifier les caractéristiques de la recherche qualitative.

**Motivation de l'enseignante**: C'est en partant de l'expérience du chercheur francophone amené à lire des textes scientifiques en anglais qu'est née l'idée de concevoir cette activité car elle vous amène à lire des extraits de texte en anglais et en français. Elle est également motivée par le vécu d'autres apprenants d'un cours de méthodologie rapportant avoir beaucoup appris des réponses de leurs pairs.

**Motivation pour les étudiants:** Vous devrez sans doute lire des textes en français et en anglais lorsque vous ferez la revue de littérature de votre mémoire. Se baser sur des sources dans deux langues différentes et réaliser un résumé pour synthétiser un concept est une activité couramment rencontrée durant la vie estudiantine. Vous bénéficierez d'un résumé et d'une évaluation de ce dernier effectués par des étudiants vous ayant précédés pour réaliser un nouveau résumé.

#### **Description de l'activité**:

Stratégie pédagogique : activation de savoirs en cours d'apprentissage par le passage d'une langue à l'autre et par l'amélioration d'un résumé à partir d'une production précédente et de son évaluation.

Activité individuelle :

- Depuis les ressources du cours, télécharger le document « 21 questions pour travailler des concepts et caractéristiques de la recherche qualitative», qui comme son nom l'indique, comporte 21 questions relatives à la recherche qualitative et des extraits d'ouvrages scientifiques se rapportant aux concepts et caractéristiques abordés dans les questions.
- Lisez l'entièreté du document.
- $\triangleright$  Les étudiants vous ayant précédés ont rédigé un résumé puis évalué ce résumé. Vous allez vous baser sur ce travail ainsi que sur le document de référence pour rédiger un nouveau résumé.
- $\triangleright$  Rédigez le résumé pour la question qui vous a été attribuée (une feuille circulera durant le présentiel du 26 septembre et vous pourrez vous inscrire) en respectant les consignes de rédaction données en ressources et/ou en vous référant à la grille d'évaluation de l'activité.

#### **Ressources**:

- Document « 21 questions pour travailler des concepts et caractéristiques de la recherche qualitative» : P1\_Act2\_Caracteristiques\_Recherche-Qualitative.pdf
- Document regroupant les résumés et évaluations réalisés par les étudiants MALTT vous ayant précédés : P1\_Act2\_ResumesEval.pdf
- Consignes pour rédiger un résumé académique : <https://depts.washington.edu/owrc/Handouts/How%20to%20Write%20a%20Summary.pdf> [https://www.southeastern.edu/acad\\_research/programs/writing\\_center/handouts/pdf\\_han](https://www.southeastern.edu/acad_research/programs/writing_center/handouts/pdf_handouts/writingacademicsumma.pdf) [douts/writingacademicsumma.pdf](https://www.southeastern.edu/acad_research/programs/writing_center/handouts/pdf_handouts/writingacademicsumma.pdf) <https://inside.tru.ca/2017/01/18/how-to-write-an-academic-summary/>

#### **Temps nécessaire**: 6h

#### **Résultat attendu**:

1) Un résumé de 180 mots maximum pour la question qui vous a été attribuée. Le résumé doit être insérée dans le wiki de l'activité 2, période 1 : <http://tecfalms.unige.ch/moodle/mod/wiki/view.php?id=17717> , sous la bonne question. Veillez aussi à ajouter vos nom et prénom en fin de résumé.

#### **Evaluation**:

Evaluation sommative : Note sur 6 basée sur le barème disponible sur Moodle : <http://tecfalms.unige.ch/moodle/mod/assign/view.php?id=17716>

En cas de remise en retard du travail, l'étudiant ne se verra pas attribuer de feedback formatif et 1 point sera enlevé à la note finale, pour chaque semaine de retard.

**Début d'activité** : 02-10-2017

**Fin d'activité** : 17-10-2017

<span id="page-4-0"></span>**Nom de l'activité**: Début du travail sur le projet de recherche commun. Lecture approfondie d'un entretien, codage d'un entretien à l'aide du codebook et vérification du codage.

#### **Enseignante**: Barbara Class

**Assistante :** Juliette Désiron

**Nom du cours**: Introduction aux approches méthodologiques en technologie éducative

**Nom du module :** Méthodologie qualitative

**Objectif**: Se familiariser avec un entretien et le coder tout en ayant conscience du projet dans son ensemble.

#### **Objectifs d'apprentissage :**

- Etre capable de coder un entretien en se basant sur un *codebook* donné ;
- Etre capable d'utiliser un logiciel spécialisé de type Computer Assisted Qualitative Data Analysis Software (CAQDAS), en l'occurrence Atlas-ti ;
- Etre capable de vérifier le codage pour s'assurer de sa validité.

**Motivation de l'enseignante**: Apprendre par un projet authentique, autrement dit, par la manipulation de vraies données. Se familiariser avec l'ensemble du projet puis comprendre comment fonctionne l'analyse qualitative (codage, analyse, interprétation, rédaction des résultats).

**Motivation pour les étudiants:** Apprendre en faisant avec du « vrai » et être responsable, face à ses propres contributions, et face à celles de ses pairs.

#### **Description de l'activité**:

Stratégie pédagogique : analyse

Activité individuelle :

- Depuis le dossier TéléchargementProjet sur Moodle, téléchargez la trame du projet, P1\_Act3\_TrameProjet.pdf et lisez-le.
- Depuis le dossier TéléchargementProjet sur Moodle, téléchargez les 6 entretiens et lisez-les. Téléchargez également les fiches de contact et lisez-les.
- Appropriez-vous l'entretien dont votre groupe est responsable en le lisant attentivement. L'entretien vous sera attribué et la constitution des groupes se fera durant le présentiel du 26 septembre. Notez que les groupes formés resteront identiques pour le restant du cours.
- Depuis le dossier TéléchargementProjet, vous téléchargez le fichier Atlas, sous forme de project bundle, contenant le nom de l'entretien dont votre groupe est responsable (ex : P1\_Act3\_Entretien**Etu3**.atlproj). **Vous ouvrez le fichier dans Atlas puis le refermez. A l'aide d'un clic droit vous le renommez**(ex : P1\_Act3\_EntretienEtu3\_VotrePrenom.atlproj) puis vous l'ouvrez et commencez à travailler.
- $\triangleright$  Codez l'entretien individuellement à l'aide du codebook mis à disposition à l'intérieur du fichier atlas. Pour information, le codebook est en partie repris de l'article lu pendant l'activité 1 et se retrouve, sous forme d'annexe 3, dans la trame du projet sur lequel votre promotion travaille.

Activité collaborative :

- $\triangleright$  A partir de votre codage individuel, mettez les deux projets ensemble afin d'en vérifier le codage. Vous sortirez un rapport de fiabilité de codage avec l'aide de l'outil intégré à Atlas.ti 8 et/ou vous appliquerez la formule de Miles et Huberman qui consiste à compter les codes attribués puis à calculer un pourcentage de fiabilité selon la formule suivante : *Fiabilité = nombre d'accords /<sup>1</sup> nombre total d'accords et de désaccords* et doit amener à un pourcentage au-dessus de 80% pour que le codage soit considéré fiable.
- Téléversez, dans le dossier Moodle intitulé *P1 Act 3 Productions Etudiants* le *project bundle* atlas de l'entretien codé et vérifié (export project copy bundle) de votre groupe.
- Téléversez, dans le dossier Moodle intitulé *P1 Act 3 Productions Etudiants* le rapport de vérification de codage de votre groupe.

#### **Familiarisation avec l'interface**

Pour vous familiariser avec l'interface du logiciel, vous pouvez regarder ce tutoriel : <https://www.youtube.com/watch?v=m5G7mQPgL-g>

#### **Coder**

- Coder, c'est attribuer un code à une unité de sens pour résumer des segments de données et c'est déjà une forme d'analyse précoce (pas uniquement une organisation des données en vue de l'analyse).
- En vous basant sur le *codebook*, vous allez attribuer, de manière systématique, des codes aux différents passages des entretiens. Un passage peut être codé à l'aide de différents codes. Tous les passages d'un entretien ne sont pas forcément codés.
- Lorsque vous codez, pensez déjà à l'étape d'après durant laquelle vous allez utiliser ces morceaux d'entretiens – qui seront sortis de leur contexte – afin que chacun de ces morceaux fasse sens.
- Attention, lorsque vous rajoutez un code, veillez à respecter la structure du *codebook* : vous vous souvenez qu'un *codebook* doit être un tout cohérent. Il est donc possible et normal d'ajouter des codes mais ces derniers doivent être en relation, conceptuellement, avec le *codebook* crée initialement. Il est aussi possible bien sûr que vous n'utilisiez pas tous les codes.

D'un point de vue technique, pour coder, vous pouvez regarder ce tutoriel expliquant le codage de texte :<https://www.youtube.com/watch?v=nVoVQEvK7OM>

Pour avoir accès à tous les codes, vérifier la catégorie à laquelle ils appartiennent et leur définition, vous pouvez accéder au « codes manager » depuis le menu tout en haut Codes > Codes manager.

- Durant cette opération de codage, si des idées d'interprétation et d'analyse vous viennent à l'esprit, vous pouvez utiliser la fonction memo ou un simple bloc-notes.

#### **Ressources**:

**.** 

- Trame du projet, P1 Act3 TrameProjet.pdf, dans le dossier TéléchargementProjet, <http://tecfalms.unige.ch/moodle/mod/folder/view.php?id=17735>
- Entretiens transcrits, P1 Act3 Entretiens.zip, dans le dossier TéléchargementProjet, <http://tecfalms.unige.ch/moodle/mod/folder/view.php?id=17735>
- Fiches de contact, P1 Act3 FichesContact.zip, dans le dossier TéléchargementProjet, <http://tecfalms.unige.ch/moodle/mod/folder/view.php?id=17735>
- Fichier P1\_Act3\_ProjetCodebook.atlproj dans le dossier TéléchargementProjet, <http://tecfalms.unige.ch/moodle/mod/folder/view.php?id=17735>
- Miles, Huberman & Saldaña (2014), pp. 69-86: P1\_Act3\_MilesHubermanSaldana2014\_pp69- 86.pdf

 $1$  Ce signe signifie « divisé par »

- Documentation Atlas.ti :<http://atlasti.com/manuals-docs/>

#### **Temps nécessaire**: 10h

#### **Résultat attendu**:

- 1. Un fichier atlas (project bundle) de l'entretien que vous avez codé, par paire, téléversé dans le dossier Moodle intitulé P1 Act 3 Productions Etudiants : <http://tecfalms.unige.ch/moodle/mod/folder/view.php?id=17720>
- 2. Un rapport de codage, par paire, portant les deux noms des personnes constituant la paire, déposé dans le dossier Moodle intitulé P1 Act 3 Productions Etudiants, <http://tecfalms.unige.ch/moodle/mod/folder/view.php?id=17720>

**Evaluation**: Evaluation sommative. Note sur 6, identique pour les membres d'une même paire, pour le codage et le rapport de codage, en fonction du barème disponible sur Moodle : <http://tecfalms.unige.ch/moodle/mod/assign/view.php?id=17903>

**Début d'activité** : 18-10-2017

**Fin d'activité** : 27-10-2017

**Lieu de l'activité** : Moodle

## Activité 4 – Transversale à toute la période 1

#### <span id="page-6-0"></span>**Description :**

Prenez le temps de vous arrêter pour revenir sur ce que vous venez de réaliser ! Rédigez un rapport réflexif – aussi appelé « journal », « blog » - en revenant sur chacune des activités de la période 1. Le rapport peut être libre ou répondre aux questions ci-dessous ou adopter une approche mixte. Si vous n'avez jamais rédigé de rapport réflexif, vous pouvez lire l'article de Boud, D. (2001). Using journal writing to enhance reflective practice. In English, L. M. and Gillen, M.A. (Eds.) *Promoting Journal Writing in Adult Education*. New Directions in Adult and Continuing Education No. 90. San Francisco: Jossey-Bass, 9-18. (Dans les ressources du cours : Info\_Boud2001\_EcritureRapportReflexif.pdf)

#### Questions guide :

*Avant de débuter l'activité*: qu'attendez-vous de cette activité? Comment allez-vous vous organiser pour la mener à bien? Quels sont vos objectifs ? Qu'allez-vous mettre en œuvre pour les atteindre ? *Pendant l'activité*: rapportez ce que vous êtes en train d'apprendre et comment vous êtes en train d'apprendre, ce que vous comprenez bien et ce qui est plus difficile ou que vous ne comprenez pas et essayez de comprendre pourquoi.

*Après l'activité*: qu'avez-vous appris de cette activité, en termes de contenu? Vous pouvez également mentionner ce que vous avez appris en terme d'organisation et de processus (e.g. ce que vous feriez différemment lorsque vous vous lancerez dans une activité d'apprentissage similaire la fois suivante).

#### **Ressources**:

- Article de Boud (2001) sur le rapport réflexif : Info\_Boud2001\_EcritureRapportReflexif.pdf
- Vidéo réalisée par P. Dawson<https://www.youtube.com/watch?v=r1aYWbLj0U8>

#### **Résultat attendu :**

Un rapport réflexif, activité par activité, qui peut aussi intégrer des représentations visuelles (schémas, cartes conceptuelles, etc.). Le rapport est à rédiger dans votre journal réflexif sur Moodle : <http://tecfalms.unige.ch/moodle/mod/wiki/view.php?id=17841>

#### **Evaluation :**

Evaluation formative et sommative durant la dernière activité du module de recherche qualitative, activité 8.

**Temps nécessaire**: 3h

## <span id="page-8-0"></span>PERIODE 2

## Activité 5

<span id="page-8-1"></span>**Nom de l'activité :** Analyser pour interpréter par la suite

**Enseignante**: Barbara Class

**Assistante :** Juliette Désiron

**Nom du cours**: Introduction aux approches méthodologiques en technologie éducative

**Nom du module :** Méthodologie qualitative

**Objectif**: Examiner les données et comprendre comment se conduit une analyse qualitative.

#### **Objectifs d'apprentissage :**

- Etre capable d'analyser les données de manière descriptive, à l'aide d'un logiciel QACDAS, Atlas.ti 8, et particulièrement les outils *word cloud*, *query tool* et *network view* ;
- Etre capable de débuter la rédaction d'un texte narratif descriptif à partir de ces analyses.

**Motivation de l'enseignante**: A partir des données codées, apprendre à explorer les données à l'aide des différents outils à disposition.

**Motivation pour les étudiants:** Exploiter le codage et découvrir les avantages et les limites éprouvées lorsque l'on travaille avec un logiciel spécialisé d'analyse qualitative.

#### **Description de l'activité**:

Nous avons choisi d'utiliser un logiciel d'analyse qualitative manuelle qui « est celle où le chercheur doit le plus investir, mais aussi celle qui lui donne le plus de liberté et qui se rapproche le plus des méthodes traditionnelles d'analyse. Ces logiciels aident au codage des unités de sens, facilitent la classification des données et fournissent une assistance précieuse lors de l'analyse et de la gestion des rapports » (Roy & Garon 2013, p. 156 [http://www.recherche](http://www.recherche-qualitative.qc.ca/documents/files/revue/edition_reguliere/numero32%281%29/rq-32-1-Roy-et-Garon.pdf)[qualitative.qc.ca/documents/files/revue/edition\\_reguliere/numero32%281%29/rq-32-1-Roy-et-](http://www.recherche-qualitative.qc.ca/documents/files/revue/edition_reguliere/numero32%281%29/rq-32-1-Roy-et-Garon.pdf)[Garon.pdf](http://www.recherche-qualitative.qc.ca/documents/files/revue/edition_reguliere/numero32%281%29/rq-32-1-Roy-et-Garon.pdf) ).

Souvenez-vous, la recherche qualitative a pour vocation d'explorer, de comprendre, de décrire des phénomènes sociaux complexes en se basant sur les raisonnements, dires, comportements et productions des participants à l'étude. Vous garderez bien à l'esprit la question de recherche générale et la sous-question de recherche dont votre groupe est responsable. En effet, le codage, l'analyse et l'interprétation ont pour but de répondre à ces questions.

Activité collaborative :

- $\triangleright$  Au sein d'un groupe de 3 ou 4 personnes, chargé d'une sous-question de recherche, vous vous organiserez pour explorer les données à l'aide des outils Word Cloud, Query tool et Network view.
- Chaque apprenant mettra ses « découvertes » à disposition des autres membres du groupe afin que chacun puisse revisiter son analyse à l'aide des analyses effectuées par les pairs.
- $\triangleright$  A trois, vous rédigerez un texte descriptif, documenté par des exemples concrets issus de ces 3 analyses. Pour vous guider dans la rédaction, respectez ces trois choix, qui resteront valables pour l'activité 6 :
	- $\circ$  Public cible : 1) chercheurs et praticiens intéressés par le parcours des doctorants ; 2) futurs doctorants ; 3) décideurs des institutions impliquées dans la formation (e.g. équipe de l'incubateur doctoral) et/ou dans l'octroi des bourses (e.g. IFIC, AUF);
	- o Objectif : texte scientifique en se basant sur les définitions de Miles, Huberman et Saldaña (2014) ;
	- o Genre de texte : formel, en se basant sur les définitions de Miles, Huberman et Saldaña (2014)

#### **Téléchargement**

Téléchargez, depuis le dossier Téléchargement Projet, le fichier atlas P2\_Act5\_ProjetCode.atlproj : <http://tecfalms.unige.ch/moodle/mod/folder/view.php?id=17735>

#### **Ressources**

- Miles, Huberman & Saldaña (2014), pp. 69-86, particulièrement les méthodes que vous allez utiliser (descriptive, processus, émotion, attribut) : P1\_Act3\_MilesHubermanSaldana2014\_pp69-86.pdf
- Miles, Huberman & Saldaña (2014), pp. 323-335 : P2\_Act5\_MilesHubermanSaldana2014\_pp323-335.pdf
- Et pour les outils d'analyse, voici quelques informations :

*Word Cloud* : c'est un outil d'analyse qui se base sur le texte de l'entretien et non sur le codage et qui compte simplement les mots. Vous pouvez regarder le tutoriel pour comprendre le fonctionnement de cet outil :<https://www.youtube.com/watch?v=i8evYans0Bo>

D'un point de vue conceptuel, que faites-vous à partir de ces décomptes de mots ? Le fait d'avoir un aperçu visuel des mots les plus fréquemment utilisés permet d'avoir un aperçu des sujets principaux abordés dans l'entretien. Comme le rapportent Mc Naught & Lam (2010), <http://nsuworks.nova.edu/cgi/viewcontent.cgi?article=1167&context=tqr> , ces nuages de mots peuvent être utilisés à deux fins :

- pour effectuer une analyse préliminaire, résumant rapidement les points intéressants et/ou des différences potentielles et indiquant, de ce fait, des pistes d'analyse ;
- pour confirmer des interprétations ayant émergés suite à l'utilisation d'autres stratégies.

Dans notre recherche, je propose de les utiliser comme **analyse préliminaire**. Et ce faisant, il faudra être vigilant : en effet, le décompte se fait hors contexte, ce qui est un biais considérable. Pour reprendre l'exemple de Mc Naught & Lam, p. 641, le mot « convenient » et « not convenient » sera compté comme « convenient ». Pour remédier à ce biais, les auteurs ont par exemple retravaillé leurs textes pour transformer « not convenient » en « notconvenient ». Dans Atlas, cette manipulation peut être évitée par l'utilisation d'expressions régulières que l'on peut entrer dans la *stoplist*. Cela dit, l'unité d'analyse reste le mot : il n'est pas compris au niveau de la phrase et il faut rester prudent, exploiter cet outil comme une analyse préliminaire uniquement.

*Query Tool* : C'est un outil basé sur le codage effectué préalablement. On interroge les données à l'aide d'opérateurs, en combinant les codes et les familles de codes. Vous pouvez regarder le tutoriel pour comprendre le fonctionnement de l'outil :<https://www.youtube.com/watch?v=798mqjMKyVQ>

Comment choisir les codes et les combinaisons ? En vous basant sur votre sous-question de recherche, sur vos intuitions et sur les réflexions consignées dans les mémos ou sur un coin de notepad.

Que faire à partir des résultats donnés par l'outil ? Poursuivre la piste de recherche entamée car elle a permis de faire ressortir des choses intéressantes ou la modifier un peu ou la laisser de côté pour l'instant.

*Network* : C'est un outil basé sur le codage effectué préalablement. L'outil permet de visualiser toutes les citations associées à un code par exemple. Pour bien comprendre comment utiliser ces deux outils, *Linkage network* et *Semantic network*, vous pouvez regarder ces deux tutoriels : <https://www.youtube.com/watch?v=llelw22MFeo> ; <https://www.youtube.com/watch?v=kRJ3EZpB4gc>

Avec cet outil, vous êtes encore plus actif qu'avec le *query tool* car c'est vous qui choisissez les nœuds et les relations. L'idée est de représenter, graphiquement, les relations entre données et/ou concepts et ainsi de vous aider à comprendre ce qu'il se passe et à poursuivre votre investigation, votre interprétation.

#### **Insertion de supports visuels**

Pour ce qui est de l'intégration des artefacts que vous avez produits durant l'analyse (e.g. réseaux de thèmes, réseaux de citations) voici quelques principes à respecter (tirés de Nicol & Pexman, 2010). Si vous utilisez une figure ou un graphique, ce dernier ou cette dernière:

- Doit aider le lecteur à comprendre le contexte, à saisir les informations importantes ;
- Peut simplifier une information complexe et longue ;
- Doit raconter une histoire par elle-même (contrairement à un tableau qui nécessite une analyse de la part du lecteur pour saisir le message) ;
- Peut résumer ou mettre en lumière certains résultats, illustrer des résultats compliqués ou montrer des *patterns* dans les données ;
- Peut représenter un modèle conceptuel (e.g. la relation entre des grands thèmes, codage de cycle 2, etc.).

Pour résumer, une bonne représentation visuelle est une représentation qui est facile à comprendre, qui présente les résultats d'une manière claire, qui résume l'information et qui nécessite peut d'interprétation.

#### **Temps nécessaire**: 5h

#### **Résultat attendu**:

Par groupe, un début de rédaction d'analyse descriptive, en format word, déposée dans le dossier P2 Act 5 Productions Etudiants :<http://tecfalms.unige.ch/moodle/mod/folder/view.php?id=17924>

#### **Evaluation**:

Evaluation formative : Feedback formatif sur le forum.

**Début d'activité** : 06-11-2017

**Fin d'activité** : 14-11-2017

#### <span id="page-11-0"></span>**Nom de l'activité :** Analyse, interprétation et rédaction

**Enseignante**: Barbara Class

**Assistante :** Juliette Désiron

**Nom du cours**: Introduction aux approches méthodologiques en technologie éducative

#### **Nom du module :** Méthodologie qualitative

**Objectif**: Aller au-delà des catégories de base de l'analyse pour interpréter et apporter une réponse, soutenue par les données, aux sous-questions de recherche.

#### **Objectifs d'apprentissage :**

- Etre capable, en se basant sur les codes et l'analyse de l'activité 5, de poursuivre l'analyse en vue de l'interprétation, de créer des *pattern codes*, de dégager des thèmes en lien avec votre sous-question de recherche ;
- Etre capable de faire l'exercice d'interprétation en se référant aux données pour essayer de comprendre ce qu'il se passe sur le terrain ;
- Prendre conscience de l'importance de coder les données dès qu'elles ont été recueillies pour permettre un nouveau recueil de données, en fonction des nouveaux besoins d'information rencontrées lors de l'analyse.

**Motivation de l'enseignante**: Extraire l'information et l'assembler différemment pour commencer l'interprétation. Réaliser des matrices, des cartes conceptuelles, ou toute autre forme visuelle pour représenter les données et interpréter ce qu'elles expriment.

**Motivation pour les étudiants:** Mettre les données en mouvement, les représenter visuellement pour en tirer du sens, sans extrapoler.

#### **Description de l'activité**:

#### **Informations**

L'activité de codage de type *pattern coding* consiste à regrouper les codes dans un plus petit nombre de catégories, thèmes ou construits (e.g. parallèle avec l'analyse factorielle) afin de 1) condenser les données ; 2) rendre la suite du recueil de données plus précise ; 3) développer une carte cognitive pour comprendre les interactions (e.g. est-ce que les étudiants progressent dans leur thèse ? pourquoi ? comment ? avec qui interagissent-ils ? quelles sont leurs compréhensions de concepts de méthodologie ?)

Vous allez utiliser une méthode de codage de 2<sup>e</sup> cycle, les *pattern codes*(cf. *Miles, Huberman & Saldaña (2014), pp. 86-93*) traduits par *codes thématiques* dans l'ouvrage de Miles et Huberman de 2003.

« Les codes thématiques sont des codes explicatifs ou inférentiels, qui identifient un thème, un pattern ou une explication émergents suggérés à l'analyste par le site. Leur fonction est de rassembler une grande quantité de matériels dans des unités d'analyse plus significatives et économiques. Ils sont en quelque sorte des méta-codes » (Miles et Huberman, 2003, p. 133).

Combien de codes thématiques faut-il, et à quels moments ? C'est là essentiellement une question de style d'analyse. Certains analystes sont d'invétérés codeurs de patterns, d'autres sont plus circonspects. Certains préfèrent générer des codes thématiques très tôt, puis les vérifier et les préciser ; d'autres sont plus résolument inductifs et attendent d'avoir accumulé assez de données pour appuyer de façon non équivoque une configuration ou un élément conceptuel. Il ne faut pas oublier que les codes thématiques sont des intuitions. Certaines se révèlent justes, mais elles sont peu nombreuses. Le codage de patterns est un processus intellectuellement satisfaisant et les codes qui ont survécu aux assauts répétés dus aux passages sur le site, et à toutes les tentatives pour les disqualifier, se révèlent pour l'analyste les points d'ancrage conceptuels de la partie la plus substantielle de l'analyse » (pp. 139-140).

#### **Consignes détaillées pour cette activité**

Activité collaborative :

- $\triangleright$  Au sein de votre groupe, en vous basant sur l'analyse faite dans l'activité 5, et les codes utilisés pour votre sous-question de recherche, essayez d'extraire du sens, d'interpréter, de raconter votre histoire **à partir des données**, et, pour ce faire, créez vos *pattern codes* si cela s'avère approprié.
- $\triangleright$  Au sein de votre groupe, accordez-vous sur 1) les thèmes qui interviennent dans votre sousquestion de recherche; 2) une interprétation (histoire) qui est supportée par les données, et 3) des propositions de pistes concrètes quant aux données qu'il faudrait recueillir lors du prochain passage sur le terrain afin de continuer l'investigation et répondre, de manière plus complète, à la sous-question de recherche dont votre groupe est responsable.

Activité individuelle :

- > Lisez les interprétations réalisées par les autres groupes ;
- Réfléchissez à l'impact de ces dernières sur l'interprétation que vous avez produite.

#### **Ressources**

- Miles, Huberman & Saldaña (2014), pp. 86-93 : P2\_Act6\_MilesHubermanSaldana2014\_pp86- 93.pdf

#### **Temps nécessaire**: 5h

#### **Résultat attendu**:

- 1) Par groupe, une interprétation qui fait sens pour la sous-question de recherche dont votre groupe est responsable ;
- 2) Par groupe, la rédaction de cette interprétation, documentée par des artefacts visuels et déposée dans le dossier P2 Act 6 Productions Etudiants : <http://tecfalms.unige.ch/moodle/mod/folder/view.php?id=17728>

#### **Evaluation**:

Evaluation formative : Feedback formatif sur le forum.

**Début d'activité** : 15-11-2017

**Fin d'activité** : 21-11-2017

<span id="page-13-0"></span>**Nom de l'activité :** Finalisation de la rédaction en vue de la vérification des résultats et auto-évaluation

**Enseignante:** Barbara Class

**Assistante :** Juliette Désiron

**Nom du cours:** Introduction aux approches méthodologiques en technologie éducative

#### **Nom du module :** Méthodologie qualitative

**Objectif:** Rédiger la partie résultats de l'article afin de la soumettre aux participants de l'étude (personnes avec lesquelles les entretiens ont été conduits) pour vérification des résultats.

#### **Objectifs d'apprentissage :**

- Etre capable de rédiger la section *résultats* d'un article de recherche qualitative ;
- Etre sensibilisé à l'influence du public cible et du genre de texte sur le fond et la forme de l'article ;
- Etre capable d'auto-évaluer une production dans laquelle on est impliqué, à l'aide d'une grille d'évaluation d'article qualitatif.

**Motivation de l'enseignante**: Reconsidérer les étapes précédentes de ce projet en commun – activités 3 à 6 – pour les voir prendre forme dans un tout cohérent. Confronter le travail d'analyse et d'interprétation au terrain pour savoir s'il est en adéquation avec la réalité.

**Motivation pour les étudiants:** Passer de la « recherche en train d'être réalisée » au « rapport de recherche » et percevoir que le premier est tout sauf linéaire alors que le deuxième exige une linéarité, un format précis.

#### **Description de l'activité**:

Activité collaborative :

- $\triangleright$  Au sein de votre groupe et pour la sous-question de recherche dont vous êtes responsable, finalisez la partie *résultats*. Pour mémoire :
	- o Public cible : 1) chercheurs et praticiens intéressés par le parcours des doctorants ; 2) futurs doctorants ; 3) décideurs des institutions impliquées dans la formation (e.g. équipe de l'incubateur doctoral) et/ou dans l'octroi des bourses (e.g. IFIC, AUF);
	- o Objectif : texte scientifique en se basant sur les définitions de Miles, Huberman et Saldaña (2014) ;
	- o Genre de texte : formel, en se basant sur les définitions de Miles, Huberman et Saldaña (2014).
- $\triangleright$  L'équipe enseignante se chargera d'envoyer l'article avec la partie résultats réalisée aux participants interviewés afin qu'ils puissent se positionner dessus.

Activité individuelle :

 Relisez l'entièreté de l'article, avec autant de distance que possible, comme si vous étiez un lecteur externe et évaluez la partie *résultats* à l'aide des deux critères utilisés pour cette section (les résultats sont-ils présentés de manière claire ; les résultats sont-ils crédibles) ainsi que des critères relatifs aux tableaux et graphiques (Est-ce qu'ils décrivent les données de manière appropriée? Est-ce qu'ils apportent de la compréhension au lecteur?) et, enfin, à

l'aide des critères relatifs à la qualité de la langue (Est-ce que la langue est un obstacle à la compréhension du contenu?).

Activité collaborative :

 $\triangleright$  Sur la page wiki de cette activité, évaluez de manière croisée (e.g. le groupe Grenousse évalue le travail du groupe Feunnec, etc.) la partie dont un autre groupe était responsable.

#### **Ressources:**

- La trame initial de l'article dont la partie résultats aura été complétée et que vous pourrez télécharger depuis le dossier Téléchargement Projet le 22 novembre.
- Miles, Huberman & Saldaña (2014), pp. 309-310, pour la technique de vérification utilisée
- Miles, Huberman & Saldaña (2014), pp.323-335, pour les options de rédaction
- Les critères de relecture d'un article de recherche qualitative, P1\_Act1\_CriteresEvaluationR-QUAL.pdf

#### **Temps nécessaire**: 5h

#### **Résultat attendu**:

1) La trame initiale de l'article avec la partie résultats renseignée, déposée dans le dossier P2 Act 7 Productions Etudiants :

<http://tecfalms.unige.ch/moodle/mod/folder/view.php?id=17730>

- 2) L'évaluation individuelle de l'entièreté de la partie *résultats* de l'article à l'aide des critères mentionnés ci-dessus, déposée dans Act 7 Productions Etudiants – Productions individuelles : <http://tecfalms.unige.ch/moodle/mod/folder/view.php?id=17919>
- 3) L'évaluation de la production réalisée par un autre groupe, 200 mots maximum, à l'aide des 5 critères mentionnés ci-dessus, dans la page wiki commune dédiée : <http://tecfalms.unige.ch/moodle/mod/wiki/view.php?id=17925> .

#### **Evaluation**:

Evaluation sommative : Note sur 6 basée sur le barème disponible sur Moodle : <http://tecfalms.unige.ch/moodle/mod/assign/view.php?id=17729>

**Début d'activité** : 22-11-2017

**Fin d'activité** : 28-11-2017

#### <span id="page-15-0"></span>**Nom de l'activité :** Réflexion sur le processus

**Enseignante:** Barbara Class

**Assistante :** Juliette Désiron

**Nom du cours:** Introduction aux approches méthodologiques en technologie éducative

#### **Nom du module :** Méthodologie qualitative

**Objectif:** Réfléchir aux différentes étapes effectuées de l'Activité 1 à l'Activité 7 et partager son expérience.

#### **Objectifs d'apprentissage :**

- Etre capable de jeter un regard sur son apprentissage de la recherche qualitative suite à la participation à une étude pilote réelle;
- Etre capable de mesurer l'investissement nécessaire pour conduire une recherche qualitative et ainsi mieux pouvoir la planifier.

**Motivation de l'enseignante**: Terminer le module de méthodologie qualitative en proposant une activité de réflexion sur l'apprentissage effectué.

**Motivation pour les étudiants:** Prendre de la distance, considérer le travail et l'apprentissage réalisés comme des objets externes pour se positionner quant à une recherche future de ce type.

#### **Description de l'activité**:

Activité individuelle :

Rédigez un rapport réflexif sur l'entièreté du cours de recherche qualitative (périodes 1 et 2).

#### **Ressources:**

- Texte de Boud (2001) : Info\_Boud2001\_EcritureRapportReflexif
- Vidéo réalisée par P. Dawson<https://www.youtube.com/watch?v=r1aYWbLj0U8>

#### **Temps nécessaire**: 3h

#### **Résultat attendu**:

1) Un rapport réflexif dans votre journal (nombre de mots libre), organisée selon votre propre choix, et qui peut contenir des représentations visuelles (schémas, cartes conceptuelles, etc.) ou pas. Le rapport est à rédiger dans votre journal réflexif sur Moodle : <http://tecfalms.unige.ch/moodle/mod/wiki/view.php?id=17841>

#### **Evaluation**:

Evaluation sommative : Note sur 6 basée sur le barème disponible sur Moodle : <http://tecfalms.unige.ch/moodle/mod/assign/view.php?id=17731>

**Début d'activité** : 29-11-2017

**Fin d'activité** : 03-12-2017